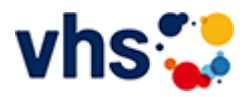

# Schule - Schulabschlüsse - Förderprojekte für Kinder

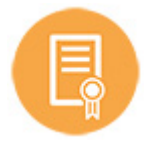

## **Die Volkshochschule Ludwigshafen**

- ermöglicht Erwachsene jeden Alters das Nachholen von Schulabschlüssen.
- bietet jüngeren Kindern bei schulischen Problemen Unterstützung durch die Lernförderung.  $\blacksquare$
- verhilft Schüler\*innen u.a. mit kreativen Mathe-Intensivkursen zu mehr Spaß und besseren Leistungen in der Schule.
- begleitet Jugendlichen und jungen Erwachsenen auf ihrem Weg in Ausbildung und Beruf und bietet attraktive Bildungs- und Qualifizierungsmöglichkeiten an.

[Kursbereiche](https://www.vhs-lu.de/fachbereiche/schulabschluesse-foerderprojekte?kathaupt=1&kathauptname=Kursbereiche&cHash=44d517a558f2b519fd24bf0c2062e615) >> [Arbeit und Beruf](https://www.vhs-lu.de/fachbereiche/schulabschluesse-foerderprojekte?kathaupt=1&katid=23&cHash=d204b20c6c9a213c6e06f32bc83dd921) >> [Büromanagement/Organisation](https://www.vhs-lu.de/fachbereiche/schulabschluesse-foerderprojekte?kathaupt=1&katid=84&katname=BueromanagementOrganisation&katvaterid=23&cHash=b4be8455c48dbae55db4b907d54d5ea2) >> Details

# Details zu Kurs 241JA50003 Word: Professionelle Geschäftskorrespondenz nach DIN 5008 Norm

#### **Kursnummer 241JA50003**

### **Status**

#### **Titel**

**Word: Professionelle Geschäftskorrespondenz nach DIN 5008 Norm**

#### **Info**

Wie gestaltet man das Anschriftenfeld? Wie schreibt man (internationale) Telefonnummern? Wohin kommen Betreff, Datum und Infoblock? Wie ist es mit dem Anlagevermerk? In diesem Kurs erfahren Sie es und erhalten wertvolle Tipps zur professionellen Gestaltung von Brief- und E-Mail-Korrespondenz nach DIN 5008. Inhalt: Überblick der wichtigsten DIN-Regeln (Abkürzungen, Adressen, Telefonnummern, Kalenderdaten, IBAN und BIC, usw.) zur Gestaltung von Brief- und E-Mail-Korrespondenz. Vorkenntnisse: Word-Basiskenntnisse von Vorteil

# **Veranstaltungsort**

Online-Termine

## **Zeitraum**

Do. 04.07.2024 - Do. 04.07.2024

**Dauer** 1 Termin

### **Uhrzeit 18:30 - 21:30**

**Unterrichtseinheiten** 4 x 45 Minuten

**Kosten 49,00 €**

**Maximale Teilnehmerzahl**

 $\,$  6  $\,$ 

**Dozentin**<br>Varzic Biljana

**The dividence Convertional Act of Andrehond** Empfehlung

K Zurück